## Cartilha de Segurança para Internet

# Fascículo Senhas

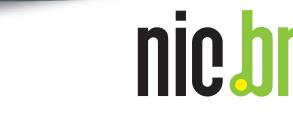

**Mesaries de** 

**COCCERTIGIONS** 

**WARTAMENTSSEINE SSUEIN** 

cgibr

https://cartilha.cert.br/

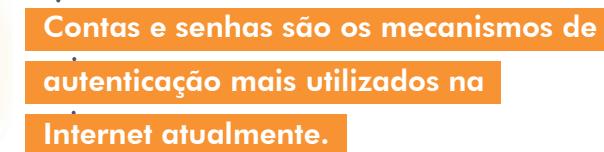

Por me<br>
sua in<br>
pode realizar. or meio de contas e senhas os sistemas conseguem saber quem você é, confirmar sua identidade e definir as ações que você

A sua conta de usuário em um determinado sistema normalmente é de conhecimento público, já que é por meio dela que as pessoas e serviços conseguem identificar quem você é. Desta forma, proteger sua senha é essencial para se prevenir dos riscos envolvidos no uso da Internet, pois é o segredo dela que garante a sua identidade, ou seja, que você é o dono da sua conta de usuário.

Se uma outra pessoa souber a sua conta de usuário e tiver acesso à sua senha, ela poderá usá-las para se passar por você na Internet e realizar ações em seu nome. Algumas das formas como sua senha pode ser indevidamente descoberta são:

- quando usada em computadores infectados
- quando usada em computadores invadidos
- quando usada em *sites* falsos (*phishing*)
	- por meio de tentativas de adivinhação
- ao ser capturada enquanto trafega na rede
- por meio do acesso ao arquivo onde foi armazenada
- com o uso de técnicas de engenharia social
- pela observação da movimentação dos seus dedos no teclado ou dos cliques do *mouse* em teclados virtuais

Preserve suas senhas, proteja sua identidade

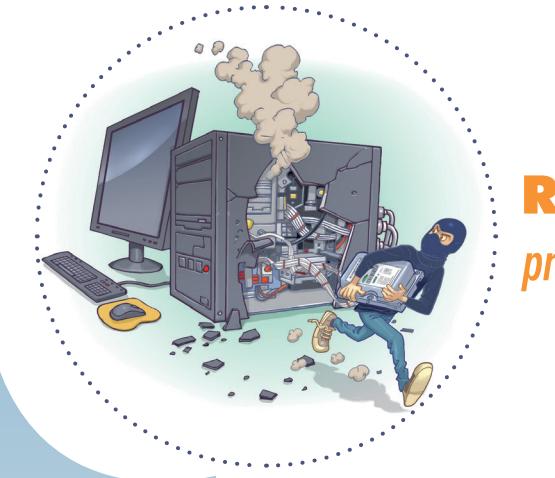

Riscos *principais*

Proteger suas senhas é fundamental para se prevenir dos riscos que o uso da Internet pode representar. Algumas das ações que um invasor pode realizar, caso tenha acesso às suas senhas, e os riscos que estas ações podem representar são:

#### acessar a sua conta de correio eletrônico e:

- ler e/ou apagar seus *e-mails*
- furtar sua lista de contatos e enviar *e-mails* em seu nome
- enviar mensagens de spam e/ou contendo *phishing* e códigos maliciosos
- $\bigcirc$  pedir o reenvio de senhas de outras contas (e assim conseguir acesso a elas)
- O trocar sua senha, dificultando que você acesse novamente sua conta

#### acessar o seu computador e:

- apagar seus arquivos e obter informações sensíveis, inclusive outras senhas
- instalar códigos e serviços maliciosos
- usá-lo para desferir ataques contra outros computadores

#### acessar redes sociais e:

- $\bigcirc$  denegrir a sua imagem e explorar a confiança de seus amigos/seguidores
- enviar mensagens de *spam* ou contendo boatos e códigos maliciosos
- $\circ$  alterar as configurações feitas por você, tornando públicas informações privadas
- trocar sua senha, dificultando que você acesse novamente sua conta

#### acessar sua conta bancária e:

verificar seu extrato e seu saldo bancário

#### acessar seu *site* de comércio eletrônico e:

- alterar informações de cadastro
- $\circ$  fazer compras em seu nome e verificar informações sobre suas compras anteriores

## Cuidados *a serem tomados*

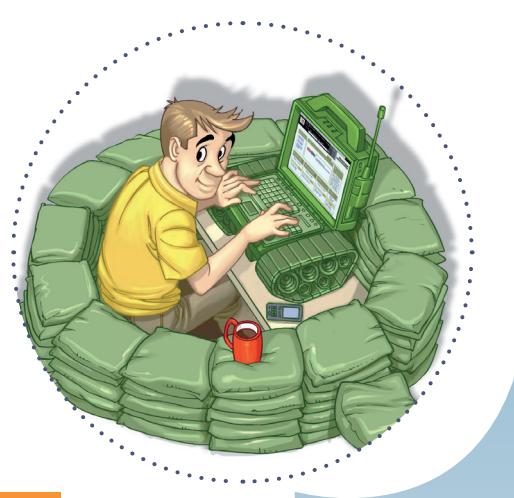

#### Seja cuidadoso ao elaborar suas senhas:

#### Evite usar:

- dados pessoais, como nomes, sobrenomes, contas de usuário, datas, números de documentos, placas de carros e números de telefones
- dados que possam ser obtidos em redes sociais e páginas *Web*
- sequências de teclado, como "1qaz2wsx" e "QwerTAsdfG"
- palavras que fazem parte de listas publicamente conhecidas, como nomes de músicas, times de futebol, personagens de filmes e dicionários de diferentes idiomas

#### √ Ilse-

- números aleatórios
- o arande quantidade de caracteres
- diferentes tipos de caracteres

#### Dicas práticas para elaborar boas senhas:

- Escolha uma frase e selecione a primeira, a segunda ou a última letra de cada palavra: com a frase "O Cravo brigou com a Rosa debaixo de uma sacada" você pode gerar a senha "?OCbcaRddus"
- Escolha uma frase longa, que seja fácil de ser memorizada e que, se possível, tenha diferentes tipos de caracteres: se quando criança você sonhava em ser astronauta, pode usar como senha "1 dia ainda verei os aneis de Saturno!!!"
- Invente um padrão de substituição baseado, por exemplo, na semelhança visual ou de fonética entre os caracteres: duplicando as letras "s" e "r", substituindo "o" por "0" (número zero) e usando a frase "Sol, astro-rei do Sistema Solar" você pode gerar a senha "SS0l, asstrr0-rrei d0 SSisstema SS0larr"

#### Seja cuidadoso ao usar suas senhas:

#### não exponha suas senhas

- certifique-se de não estar sendo observado ao digitá-las
- não as deixe anotadas em locais onde outras pessoas possam vê-las (por exemplo, em um papel colado no monitor do seu computador)
- $\bigcirc$  evite digitá-las em computadores e dispositivos móveis de terceiros
- não forneça as suas senhas para outra pessoa, em hipótese alguma
	- fique atento a ligações telefônicas e *e-mails* pelos quais alguém, geralmente falando em nome de alguma instituição, solicita informações pessoais sobre você, inclusive senhas
- certifique-se de usar conexões seguras sempre que o acesso envolver senhas ✓
- evite salvar as suas senhas no navegador *Web*
- evite usar opções como "Lembre-se de mim" e "Continuar conectado"
- evite usar a mesma senha para todos os serviços que você acessa
	- basta ao atacante conseguir uma senha para ser capaz de acessar as demais contas onde ela seja usada
- $\checkmark$  crie grupos de senhas, de acordo com o risco envolvido
	- crie senhas únicas, bastante fortes, e use-as onde haja recursos valiosos envolvidos
	- crie senhas únicas, um pouco mais simples, e use-as onde o valor dos recursos protegidos é inferior
	- $\circ$  crie senhas simples e reutilize-as para acessos sem risco
	- não use senhas de acesso a assuntos pessoais para acessar assuntos profissionais, e vice-versa (respeite os contextos)

#### armazene suas senhas de forma segura. Por exemplo:

- anote suas senhas em um papel e guarde-o em local seguro
- grave suas senhas em um arquivo criptografado
- use programas gerenciadores de contas/senhas

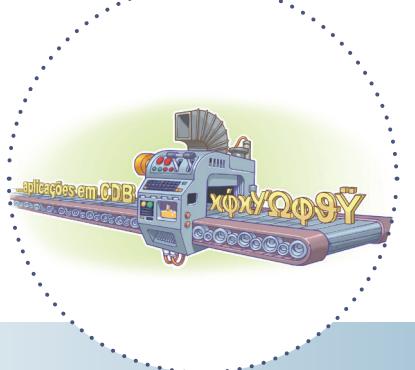

- imediatamente:
	- se desconfiar que elas tenham sido descobertas ou que o computador no qual você as usou tenha sido invadido ou infectado

#### rapidamente:  $\checkmark$

- se alguém furtar ou você perder um computador onde elas estejam gravadas
- se usar um padrão para a formação de senhas e desconfiar que uma delas tenha sido descoberta (altere também o padrão e as demais senhas elaboradas com ele)
- se usar uma mesma senha em mais de um lugar e desconfiar que ela tenha sido descoberta em algum deles (altere-a em todos os lugares nos quais é usada)
- ao adquirir equipamentos acessíveis via rede, como roteadores Wi-Fi e *modems* ADSL (eles podem estar configurados com senha padrão, facilmente obtida na Internet)

#### $\checkmark$  regularmente:

o nos demais casos

#### Seja cuidadoso ao usar mecanismos de recuperação:

- certifique-se de configurar opções de recuperação de senha, como um endereço de *e-mail* alternativo, uma pergunta de segurança e um número de telefone celular
- ao usar perguntas de segurança evite escolher questões cujas respostas possam ser facilmente adivinhadas (crie suas próprias questões com respostas falsas)
- ao usar dicas de segurança, escolha aquelas que sejam vagas o suficiente para que ninguém consiga descobri-las e claras o bastante para que você possa entendê-las
- ao solicitar o envio de suas senhas por *e-mail* altere-as o mais rápido possível e certifique-se de cadastrar um *e-mail* de recuperação que você acesse regularmente (para não esquecer a senha desta conta também)

#### Proteja-se de *phishing* e códigos maliciosos:

- desconfie de mensagens recebidas, mesmo que enviadas por conhecidos
- evite seguir *links* recebidos em mensagens eletrônicas ✓
- não utilize um *site* de busca para acessar serviços que requei- $\checkmark$ ram senhas, como seu *Webmail* e sua rede social
- seja cuidadoso ao acessar *links* reduzidos. Use complementos que permitam que você expanda o *link* antes de clicar sobre ele

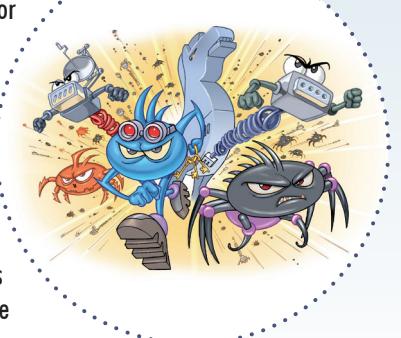

#### Preserve a sua privacidade:

- procure reduzir a quantidade de informações que possam ser coletadas sobre você, pois elas podem ser usadas para adivinhar as suas senhas
- seja cuidadoso com as informações que você disponibiliza em *blogs* e redes sociais (elas podem ser usadas por invasores para tentar confirmar os seus dados cadastrais, descobrir dicas e responder perguntas de segurança)

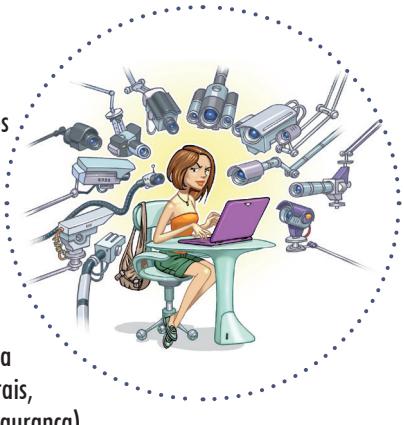

#### Proteja seu computador:

- mantenha o seu computador seguro
	- com a versão mais recente de todos os programas instalados
	- com todas as atualizações aplicadas
- utilize e mantenha atualizados mecanismos de segurança, como *antispam*, *antimalware* e *firewall* pessoal
- configure seu computador para solicitar senha na tela inicial
- ative o compartilhamento de recursos de seu computador apenas quando necessário e usando senhas bem elaboradas
- nunca compartilhe a senha de administrador e use-a o mínimo necessário
- $\checkmark$  crie contas individuais para todos aqueles que usam seu computador e assegure que todas elas tenham senha

#### Proteja seus dispositivos móveis:

- cadastre uma senha de acesso que seja bem elaborada e, se possível, configure-o para aceitar senhas complexas (alfanuméricas)
- em caso de perda ou furto altere as senhas que possam estar nele armazenadas

#### Seja cuidadoso ao usar computadores de terceiros:

- certifique-se de fechar a sua sessão (*logout*) ao acessar *sites* que usem senhas
- procure, sempre que possível, utilizar opções de navegação anônima
- evite efetuar transações bancárias e comerciais
- ao retornar ao seu computador, procure alterar as senhas que você tenha usado

# creative<br>Commor

### https://cartilha.cert.br/cc/

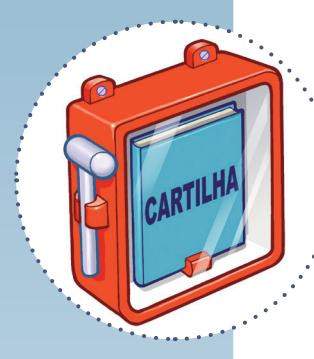

Consulte a **Cartilha de Segurança** para a Internet para mais detalhes sobre os cuidados a serem tomados ao utilizar senhas:

https://cartilha.cert.br/senhas/

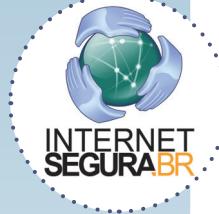

Precisa conversar sobre o uso seguro da Internet com **crianças e adolescentes**? O **Portal Internet Segura** apresenta uma série de iniciativas e de recomendações sobre esse assunto, confira! http://internetsegura.br/

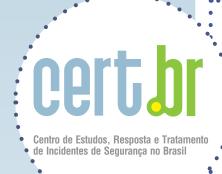

O CERT.br é o Centro de Estudos, Resposta e Tratamento de Incidentes de Segurança no Brasil. Desde 1997, o grupo é responsável por tratar incidentes de segurança envolvendo redes conectadas à Internet no Brasil. O Centro também desenvolve atividades de análise de tendências, treinamento e conscientização, com o objetivo de aumentar os níveis de segurança e de capacidade de tratamento de incidentes no Brasil. Mais informações em https://www.cert.br/

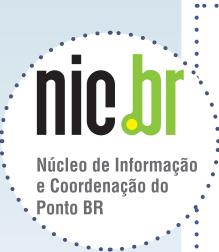

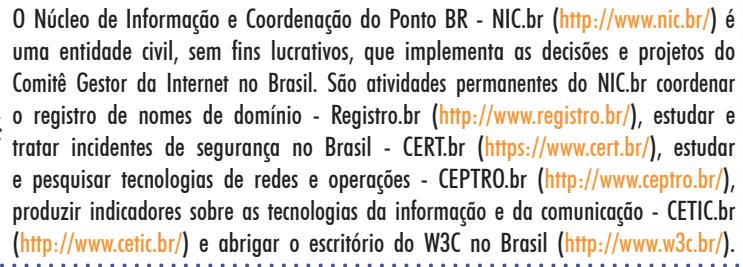

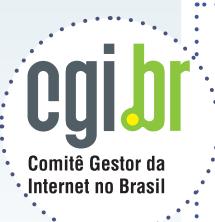

O Comitê Gestor da Internet no Brasil coordena e integra todas as iniciativas de serviços Internet no país, promovendo a qualidade técnica, a inovação e a disseminação dos serviços ofertados. Com base nos princípios de multilateralidade, transparência e democracia, o CGI.br representa um modelo de governança multissetorial da Internet com efetiva participação de todos os setores da sociedade nas suas decisões. Uma de suas formulações são os 10 Princípios para a Governança e Uso da Internet (http://www.cgi.br/principios). Mais informações em http://www.cgi.br/.